# CIS 170 Lab: Week 5

- 1. Go to CIS170 website, read Week 5 Homework.
- 2. Create a workspace on your computer (i.e. - make a folder for this week s code)
- 3. Download four files into your workspace full\_adder\_rules0.rb fa\_rules\_test.rb full\_adder\_cloud0.rb fa\_cloud\_test.rb
- 4. Use Ruby to run fa\_rules\_test.rb and fa\_cloud\_test.rb

## **5. Your Goal:**

- a. Modify full\_adder\_rules0.rb so that fa\_rules\_test.rb creates **0 failures and 0 errors**.
- b. Modify full\_adder\_cloud0.rb so that fa\_cloud\_test.rb creates **0 failures and 0 errors**.

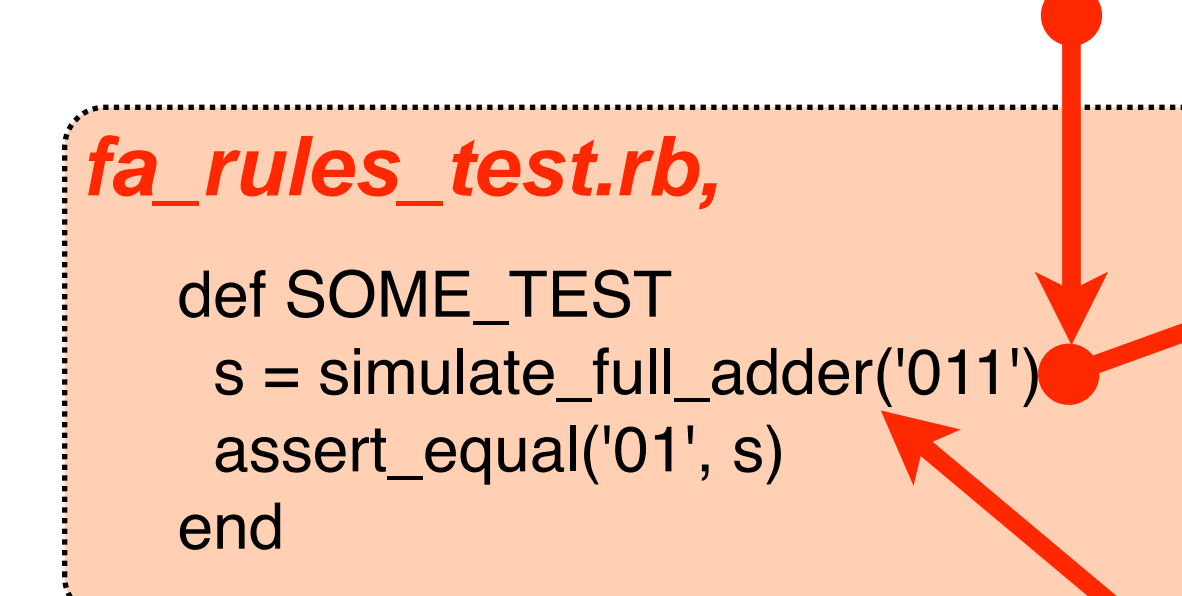

## **fa\_rules\_cloud.rb,**

 s = simulate\_full\_adder('011') assert\_equal('01', s) end

## **full\_adder\_rules0.rb**

### def simulate\_full\_adder(digits)

result = 'initial value case digits when '000' result  $=$  '00' when '001' result  $=$  '10' when '010' result  $=$  '10 when '011' result  $= '01'$  when '100' result  $=$  '10' when '101'  $result = '01'$  when '110' result  $= 101$  when '111' result  $= '11'$  end return result end

#### def simulate\_full\_adder(digits) result = lookup\_in\_cloud(digits) return result end def lookup\_in\_cloud(lhs) lookup = \$cloud[lhs] return lookup end def SOME\_TEST **between the some of SOME\_TEST**

a correct solution produces this output:

>\$ ruby fa\_cloud\_test.rb Loaded suite fa\_cloud\_test **Started** 

............ Bad:DH7 .

>\$

This text will be different everytime you run the program, that's okay.

Finished in 0.001124 seconds.

13 tests, 13 assertions, 0 failures, 0 errors

This is what we want to see.